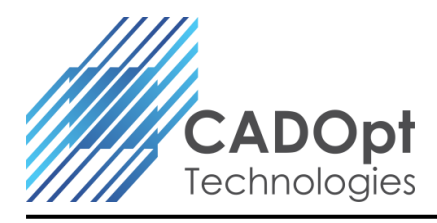

# **EMX-BOM Report**

# **Application Overview / Market Segment Introduction:**

**EMX-BOM Report** is an embedded tool inside Creo (Pro/ENGINEER) for converting BOM output from Expert Moldbase Extension (EMX) into Customer Standards. This converts the data from the EMX Excel into Customer Standards and also it fills the Tool code according to part name and Treatment value according the material assigned. The attributes of the BOM (like Revision, Quantity… etc.) will be pulled from the part parameter. It allows the user to Change the attributes directly in Excel and import that to Creo. This App also fills the title block of BOM from the top level assembly parameters.

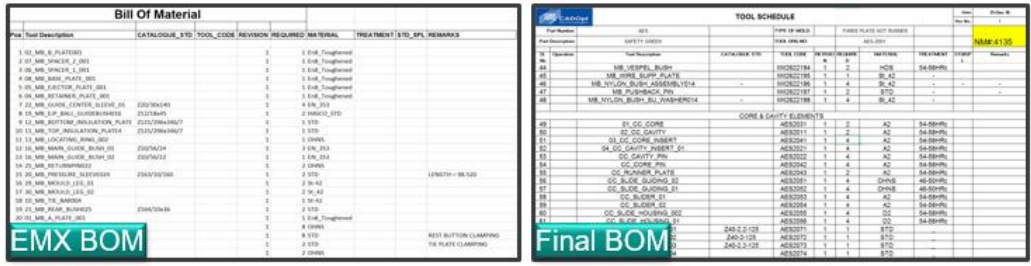

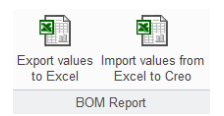

# **Current Scenario (Without Application):**

## **User need to Manually:**

o Actual practices in all companies they will get the BOM in drawing and they will create as a report in Excel by Manually.

#### **Negative consequences:**

- More time consuming to create the report (Maximum~1day).
- Human error due to manual entry

#### **Positive Business Outcome:**

- **ROI –** quick Return on Investment (ROI) considering the significant time savings and reduced ECN's
	- o **Speed–** one clicks solution to get BOM report for moldbase assembly and pars.
	- o **Enhanced User Productivity –** Eliminate Creo User's non-productive (manual settings) activities by Saving up to 90% reduce manual work.
- **Standardization –** Standardization of Process as per company standards.
- **Quality output:**
	- o **Error Free** Eliminates errors that can be otherwise caused by multiple interfaces including typos, read errors, comparison errors, etc.

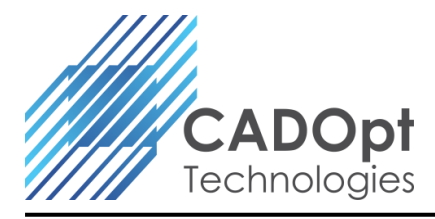

## **How it adds value:**

- Works with PTC Creo (Pro/ ENGINEER) Base & Expert Moldbase Extension (EMX) Licenses.
- One-click solution that automatically determines and documents BOM content from EMX Excel.
- Grouping of Moldbase, Core & Cavity & Library Elements Separately.
- Recognizes the material assigned to part & fills the Treatment.
- Maintains the associativity between Creo Assembly & Excel.
- Customized spreadsheet (Excel) output as per requirement or company standard along with required parameter / attribute information.

#### **List of satisfied users:**

• Indo MIM.

*For more info contact CADOpt Technologies Private Limited at: [info@CADOpt.com](mailto:info@CADOpt.com) or visit our website at [www.CADOpt.com](http://www.cadopt.com/)*